# Package 'BLA'

May 28, 2024

Type Package

Title Boundary Line Analysis

Version 1.0.1

Description Fits boundary line models to datasets as proposed by Webb (1972) [<doi:10.1080/00221589.1972.11514472>](https://doi.org/10.1080/00221589.1972.11514472) and makes statistical inferences about their parameters. Provides additional tools for testing datasets for evidence of boundary presence and selecting initial starting values for model optimization prior to fitting the boundary line models. It also includes tools for conducting post-hoc analyses such as predicting boundary values and identifying the most limiting factor (Miti, Milne, Giller, Lark (2024) [<doi:10.1016/j.fcr.2024.109365>](https://doi.org/10.1016/j.fcr.2024.109365)). This ensures a comprehensive analysis for datasets that exhibit upper boundary structures.

License GPL  $(>= 3)$ 

URL <https://chawezimiti.github.io/BLA/>

BugReports <https://github.com/chawezimiti/BLA/issues>

Depends  $R$  ( $>= 4.0$ )

Imports data.table, MASS, mvtnorm, numDeriv, stats

**Suggests** knitr, rmarkdown, test that  $(>= 3.0.0)$ 

VignetteBuilder knitr

Config/testthat/edition 3

Encoding UTF-8

LazyData true

RoxygenNote 7.3.1

NeedsCompilation no

Author Chawezi Miti [cre, aut, cph] (<<https://orcid.org/0000-0001-7776-8366>>), Richard M Lark [aut] (<<https://orcid.org/0000-0003-2571-8521>>), Alice E Milne [aut] (<<https://orcid.org/0000-0002-4509-0578>>), Ken E Giller [aut] (<<https://orcid.org/0000-0002-5998-4652>>), Victor O Sadras [ctb], University of Nottingham/Rothamsted Research [fnd]

<span id="page-1-0"></span>Maintainer Chawezi Miti <chawezi.miti@nottingham.ac.uk>

Repository CRAN

Date/Publication 2024-05-28 16:50:02 UTC

# R topics documented:

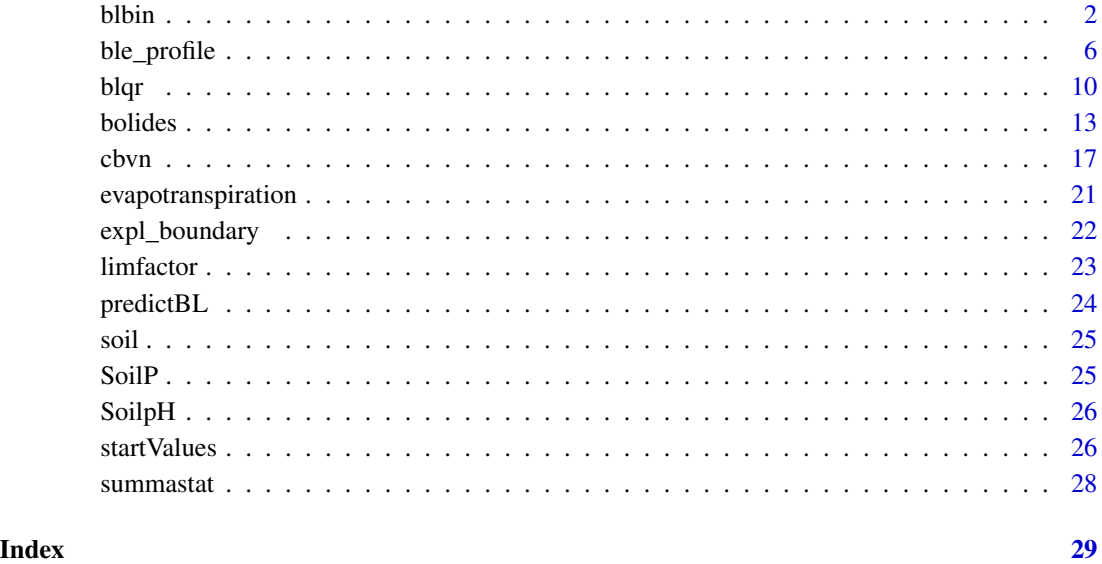

blbin *Binning method for determining the boundary line model*

# Description

This function fits a boundary model to the upper bounds of a scatter plot of x and y based on the binning method. The data are first divided into equal sized sections in the x-axis and a boundary point in each section is selected based on a set criteria (e.g. 0.90, 0.95 or 0.99 percentile of y among other criteria). A model is then fitted to the resulting boundary points by the least squares method. This is done using optimization procedure and hence requires some starting guess parameters for the proposed model.

# Usage

```
blbin(x,y,bins, model="explore", equation=NULL, start, tau=0.95,
    optim.method="Nelder-Mead", xmin=min(bound$x), xmax=max(bound$x),plot=TRUE,
     bp_col="red", bp_pch=16, bl_col="red", lwd=1,line_smooth=1000,...)
```
#### blbin 3

# Arguments

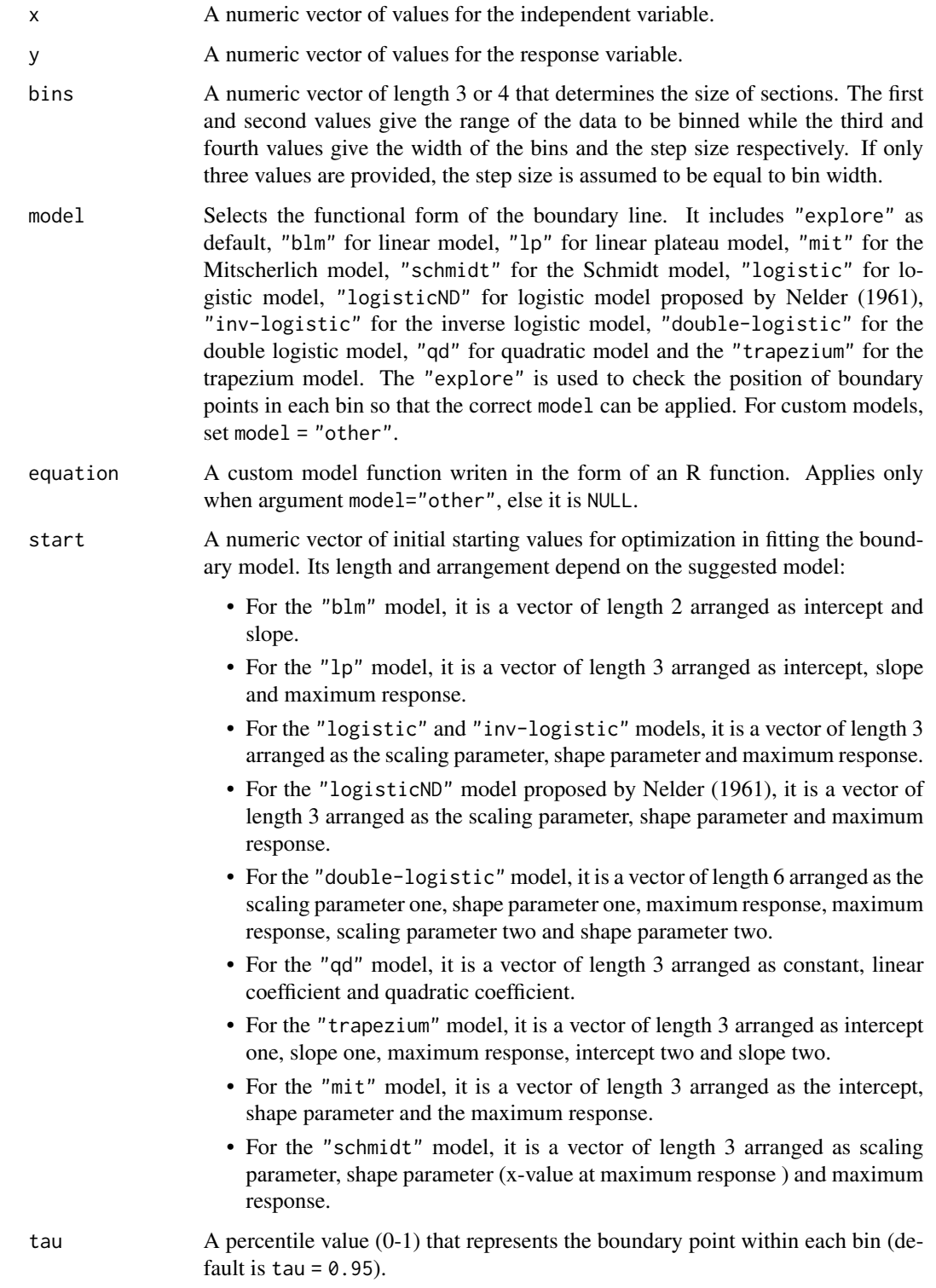

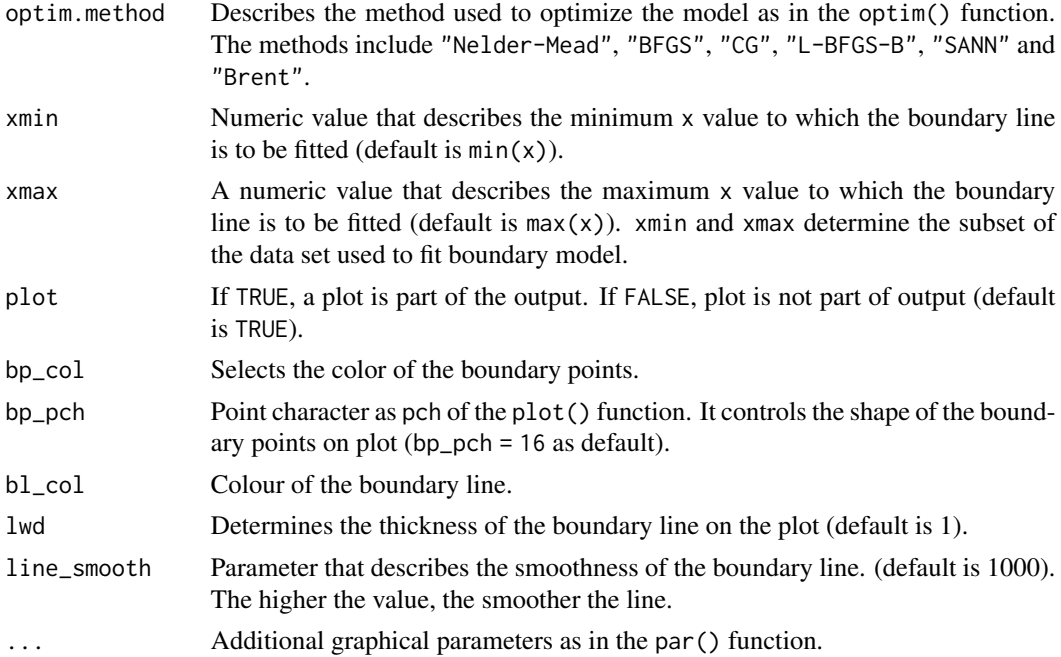

#### Details

Some inbuilt models are available for the blbin() function. The "explore" option for the argument model generates a plot showing the location of the boundary points selected by the binning procedure. This helps to identify which model type is suitable to fit as a boundary line. The suggest model forms are as follows:

1. Linear model ("blm")

$$
y = \beta_1 + \beta_2 x
$$

where  $\beta_1$  is the intercept and  $\beta_2$  is the slope.

2. Linear plateau model ("lp")

$$
y = \min(\beta_1 + \beta_2 x, \beta_0)
$$

where  $\beta_1$  is the intercept,  $\beta_2$  is the slope and  $\beta_0$  is the maximum response.

3. The logistic ("logistic") and inverse logistic ("inv-logistic") models

$$
y = \frac{\beta_0}{1 + e^{\beta_2(\beta_1 - x)}}
$$

$$
y = \beta_0 - \frac{\beta_0}{1 + e^{\beta_2(\beta_1 - x)}}
$$

where  $\beta_1$  is a scaling parameter,  $\beta_2$  is a shape parameter and  $\beta_0$  is the maximum response.

4. Logistic model ("logisticND") (Nelder (2009))

$$
y = \frac{\beta_0}{1 + (\beta_1 \times e^{-\beta_2 x})}
$$

where  $\beta_1$  is a scaling parameter,  $\beta_2$  is a shape parameter and  $\beta_0$  is the maximum response.

5. Double logistic model ("double-logistic")

$$
y = \frac{\beta_{0,1}}{1 + e^{\beta_2(\beta_1 - x)}} - \frac{\beta_{0,2}}{1 + e^{\beta_4(\beta_3 - x)}}
$$

where  $\beta_1$  is a scaling parameter one,  $\beta_2$  is shape parameter one,  $\beta_{0,1}$  and  $\beta_{0,2}$  are the maximum response,  $\beta_3$  is a scaling parameter two and  $\beta_4$  is a shape parameter two.

6. Quadratic model ("qd")

$$
y = \beta_1 + \beta_2 x + \beta_3 x^2
$$

where  $\beta_1$  is a constant,  $\beta_2$  is a linear coefficient and  $\beta_3$  is the quadratic coefficient.

7. Trapezium model ("trapezium")

$$
y = \min(\beta_1 + \beta_2 x, \beta_0, \beta_3 + \beta_4 x)
$$

where  $\beta_1$  is the intercept one,  $\beta_2$  is the slope one,  $\beta_0$  is the maximum response,  $\beta_3$  is the intercept two and  $\beta_3$  is the slope two.

8. Mitscherlich model ("mit")

$$
y = \beta_0 - \beta_1 * \beta_2^x
$$

where  $\beta_1$  is the intercept,  $\beta_2$  is a shape parameter and  $\beta_0$  is the maximum response.

9. Schmidt model ("schmidt")

$$
y = \beta_0 + \beta_1 (x - \beta_2)^2
$$

where  $\beta_1$  is ascaling parameter,  $\beta_2$  is a shape parameter (x-value at maximum response) and  $\beta_0$  is the maximum response.

10. Custom model ("other") This option allows you to create your own model form using the function function(). The custom model should be assigned to the argument equation. Note that the parameters for the custom model should be a and b for a two parameter model; a, b and c for a three parameter model; a, b, c and d for a four parameter model and so on.

The function blbin() utilities the optimization procedure of the optim() function to determine the model parameters. There is a tendency for optimization algorithms to settle at a local optimum. To remove the risk of settling for local optimum parameters, it is advised that the function is run using several starting values and the results with the smallest error (residue mean square) can be taken as a representation of the global optimum.

The common errors encountered due to poor start values

- 1. function cannot be evaluated at initial parameters
- 2. initial value in 'vmmin' is not finite

# Value

A list of length 5 consisting of the fitted model, equation form, parameters of the boundary line, the residue mean square and the boundary points. Additionally, a graphical representation of the boundary line on the scatter plot is produced.

# Author(s)

Chawezi Miti <chawezi.miti@nottingham.ac.uk>

blbin 5

#### References

Casanova, D., Goudriaan, J., Bouma, J., & Epema, G. (1999). Yield gap analysis in relation to soil properties in direct-seeded flooded rice.

Nelder, J.A. 1961. The fitting of a generalization of the logistic curve. Biometrics 17: 89–110.

Phillips, B.F. & Campbell, N.A. 1968. A new method of fitting the von Bertelanffy growth curve using data on the whelk. Dicathais, Growth 32: 317–329.

Schmidt, U., Thöni, H., & Kaupenjohann, M. (2000). Using a boundary line approach to analyze N2O flux data from agricultural soils. Nutrient Cycling in Agro-ecosystems, 57, 119-129.

#### Examples

```
x<-log(SoilP$P)
y<-SoilP$yield
start<-c(4,3,13.6, 35, -5)
bins<-c(1.6,4.74,0.314)
blbin(x,y, bins=bins, start=start,model = "trapezium", tau=0.99,
      xlab=expression("Phosphorus/ln(mg L"^-1*")"),
      ylab=expression("Yield/ t ha"^-1), pch=16,
      col="grey", bp_col="grey")
```

```
ble_profile Likelihood profile for various measurement error values
```
#### Description

Estimates the standard deviation of measurement error (sign) of the response variable, an input of the cbvn() function, when a measured value is not available (Lark  $&$  Milne, 2016). sigh is fixed at each of a set of values in turn, and remaining parameters are estimated conditional on sigh by maximum likelihood. The maximized likelihoods for the sequence of values constitutes a likelihood profile. The value of sigh where the profile is maximized is selected.

#### Usage

```
ble_profile(data, sigh, model="lp", equation=NULL, start, UpLo="U",
             optim.method="BFGS", plot=TRUE)
```
#### Arguments

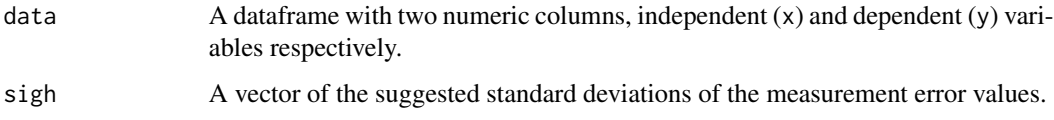

<span id="page-5-0"></span>

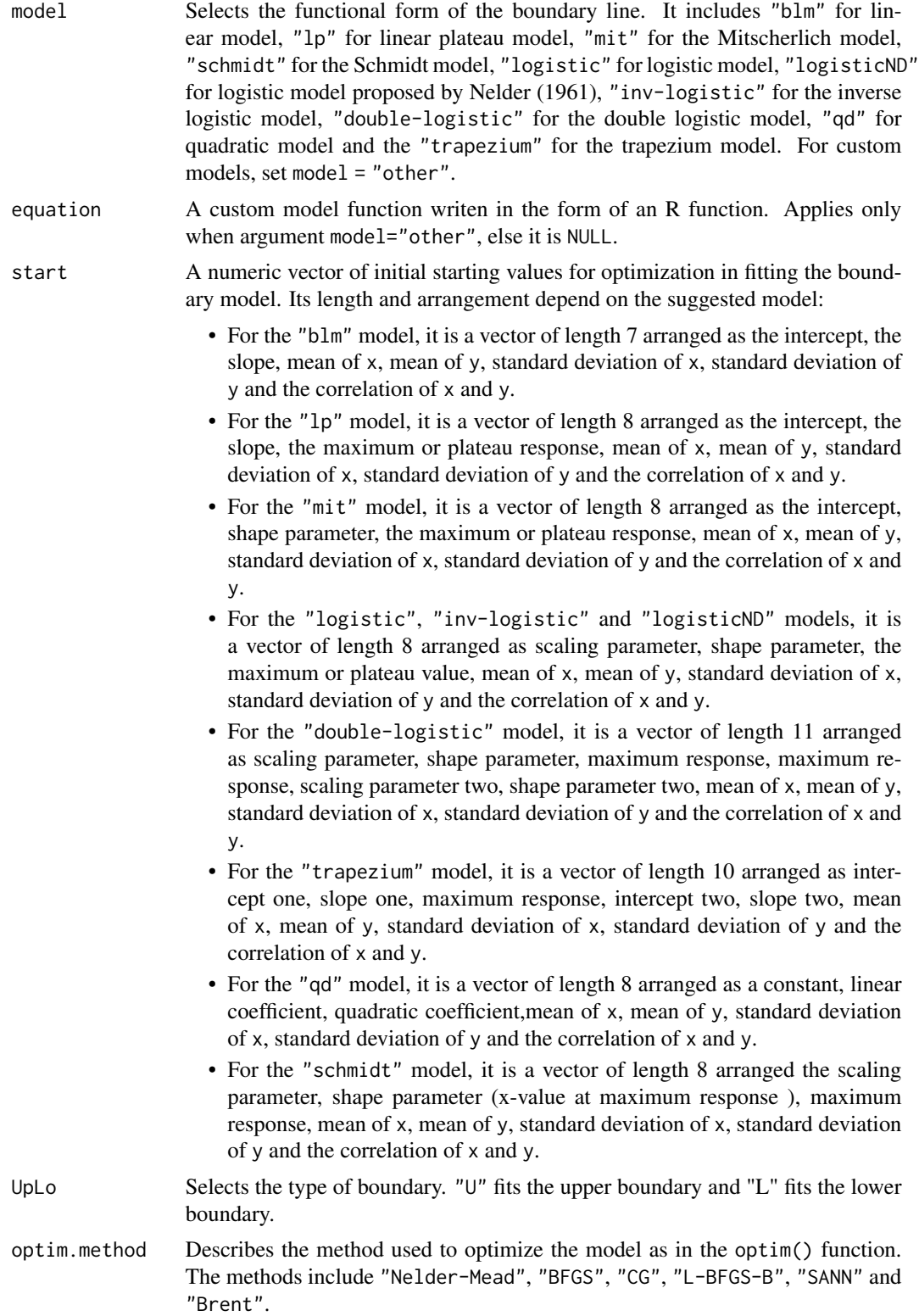

plot If TRUE, a plot is part of the output. If FALSE, plot is not part of output (default is TRUE).

#### Details

Some inbuilt models are available for the cbvn() function. The suggest model forms are as follows:

1. Linear model ("blm")

$$
y = \beta_1 + \beta_2 x
$$

where  $\beta_1$  is the intercept and  $\beta_2$  is the slope.

2. Linear plateau model ("lp")

$$
y = \min(\beta_1 + \beta_2 x, \beta_0)
$$

where  $\beta_1$  is the intercept,  $\beta_2$  is the slope and  $\beta_0$  is the maximum response.

3. The logistic ("logistic") and inverse logistic ("inv-logistic") models

$$
y = \frac{\beta_0}{1 + e^{\beta_2(\beta_1 - x)}}
$$

$$
y = \beta_0 - \frac{\beta_0}{1 + e^{\beta_2(\beta_1 - x)}}
$$

where  $\beta_1$  is a scaling parameter,  $\beta_2$  is a shape parameter and  $\beta_0$  is the maximum response.

4. Logistic model ("logisticND") (Nelder (1961))

$$
y = \frac{\beta_0}{1 + (\beta_1 \times e^{-\beta_2 x})}
$$

where  $\beta_1$  is a scaling parameter,  $\beta_2$  is a shape parameter and  $\beta_0$  is the maximum response. 5. Double logistic model ("double-logistic")

$$
y = \frac{\beta_{0,1}}{1 + e^{\beta_2(\beta_1 - x)}} - \frac{\beta_{0,2}}{1 + e^{\beta_4(\beta_3 - x)}}
$$

where  $\beta_1$  is a scaling parameter one,  $\beta_2$  is shape parameter one,  $\beta_{0,1}$  and  $\beta_{0,2}$  are the maximum response,  $\beta_3$  is a scaling parameter two and  $\beta_4$  is a shape parameter two.

6. Quadratic model ("qd")

$$
y = \beta_1 + \beta_2 x + \beta_3 x^2
$$

where  $\beta_1$  is a constant,  $\beta_2$  is a linear coefficient and  $\beta_3$  is the quadratic coefficient.

7. Trapezium model ("trapezium")

$$
y = \min(\beta_1 + \beta_2 x, \beta_0, \beta_3 + \beta_4 x)
$$

where  $\beta_1$  is the intercept one,  $\beta_2$  is the slope one,  $\beta_0$  is the maximum response,  $\beta_3$  is the intercept two and  $\beta_3$  is the slope two.

8. Mitscherlich model ("mit")

$$
y=\beta_0-\beta_1*\beta_2^x
$$

where  $\beta_1$  is the intercept,  $\beta_2$  is a shape parameter and  $\beta_0$  is the maximum response.

# ble\_profile 9

9. Schmidt model ("schmidt")

$$
y = \beta_0 + \beta_1 (x - \beta_2)^2
$$

where  $\beta_1$  is ascaling parameter,  $\beta_2$  is a shape parameter (x-value at maximum response) and  $\beta_0$  is the maximum response.

The function ble\_profile() utilities the optimization procedure of the optim() function to determine the model parameters. There is a tendency for optimization algorithms to settle at a local optimum. To remove the risk of settling for local optimum parameters, it is advised that the function is run using several starting values and the results with the largest likelihood can be taken as a representation of the global optimum.

The common errors encountered due to poor start values

- 1. function cannot be evaluated at initial parameters
- 2. initial value in 'vmmin' is not finite

#### Value

A list of length 2 containing the suggested standard deviations of measurement error values and the corresponding log-likelihood values. additionally, a likelihood profile plot (log-likelihood against the standard deviation of measurement error) is produced.

#### Author(s)

Chawezi Miti <chawezi.miti@nottingham.ac.uk>

#### References

Lark, R. M., & Milne, A. E. (2016). Boundary line analysis of the effect of water filled pore space on nitrous oxide emission from cores of arable soil. European Journal of Soil Science, 67 , 148-159.

Nelder, J.A. 1961. The fitting of a generalization of the logistic curve. Biometrics 17: 89–110.

# Examples

```
x<-evapotranspiration$`ET(mm)`
y<-evapotranspiration$`yield(t/ha)`
data<-data.frame(x,y)
start<-c(0.5,0.02,289.6,2.4,83.7,1.07,0.287)
sigh <- c(0.6,0.7,0.8,0.9)
```
ble\_profile(data,start=start,model = "blm", sigh = sigh)

# <span id="page-9-0"></span>Description

This function fits a boundary model to the upper bounds of a scatter plot of  $x$  and  $y$  by estimating the conditional quantile (0-1) of the response variable, y, across values of the predictor variables, x. This is achieved using optimization procedure and hence requires some starting guess parameters of a proposed model.

#### Usage

```
blqr(x,y,model, equation=NULL,start,tau=0.95,optim.method="Nelder-Mead",
     xmin=min(bound$x),xmax=max(bound$x), plot=TRUE,line_col="red",lwd=1,
     line_smooth=1000,...)
```
# Arguments

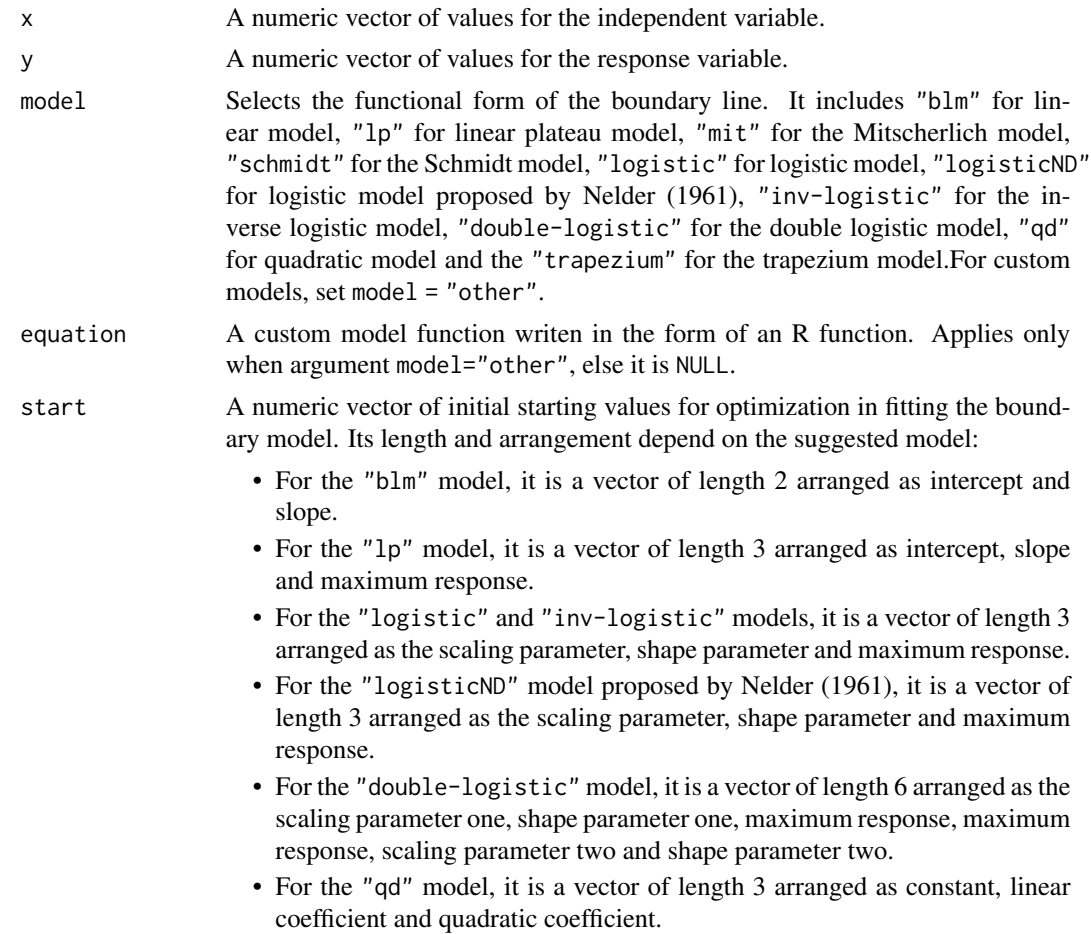

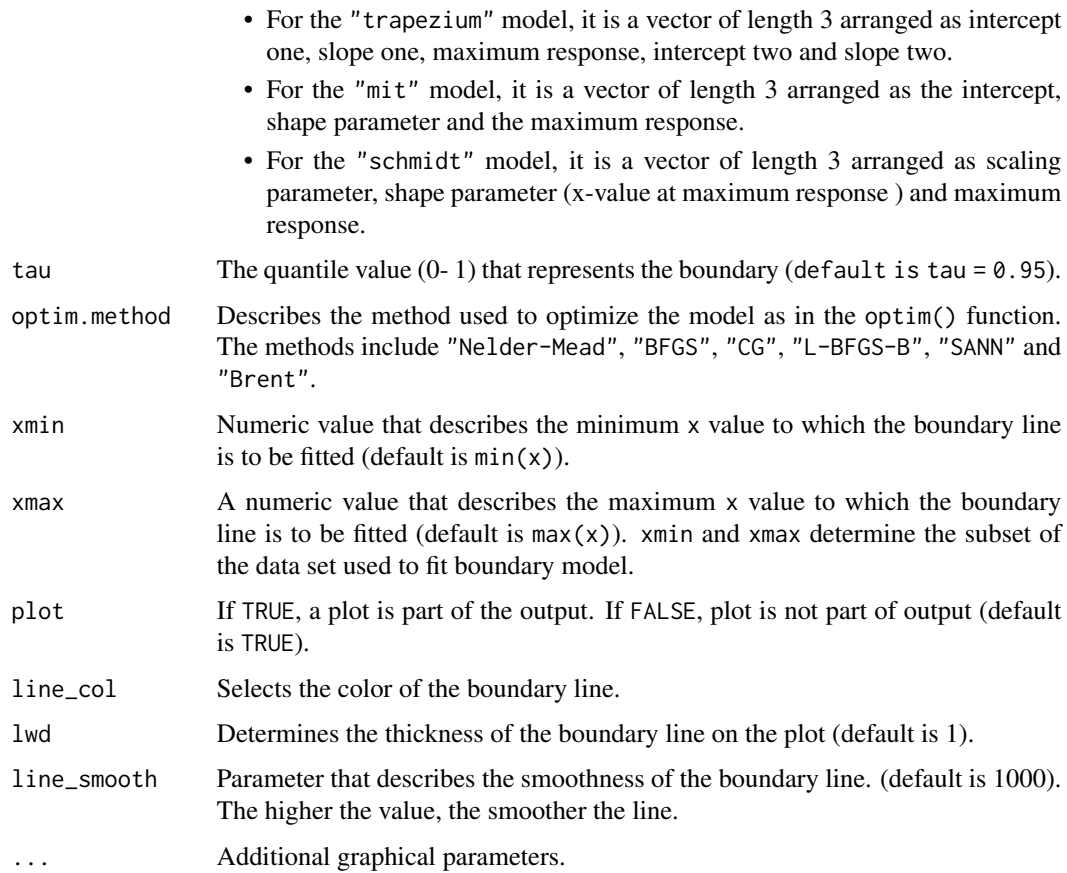

# Details

Some inbuilt models are available for the blqr() function. The suggest model forms are as follows:

1. Linear model ("blm")

 $y = \beta_1 + \beta_2 x$ 

where  $\beta_1$  is the intercept and  $\beta_2$  is the slope.

2. Linear plateau model ("lp")

$$
y = \min(\beta_1 + \beta_2 x, \beta_0)
$$

where  $\beta_1$  is the intercept ,  $\beta_2$  is the slope and  $\beta_0$  is the maximum response.

3. The logistic ("logistic") and inverse logistic ("inv-logistic") models

$$
y = \frac{\beta_0}{1 + e^{\beta_2(\beta_1 - x)}}
$$

$$
y = \beta_0 - \frac{\beta_0}{1 + e^{\beta_2(\beta_1 - x)}}
$$

where  $\beta_1$  is a scaling parameter,  $\beta_2$  is a shape parameter and  $\beta_0$  is the maximum response.

4. Logistic model ("logisticND") (Nelder (1961))

$$
y = \frac{\beta_0}{1 + (\beta_1 \times e^{-\beta_2 x})}
$$

where  $\beta_1$  is a scaling parameter,  $\beta_2$  is a shape parameter and  $\beta_0$  is the maximum response.

5. Double logistic model ("double-logistic")

$$
y = \frac{\beta_{0,1}}{1 + e^{\beta_2(\beta_1 - x)}} - \frac{\beta_{0,2}}{1 + e^{\beta_4(\beta_3 - x)}}
$$

where  $\beta_1$  is a scaling parameter one,  $\beta_2$  is a shape parameter one,  $\beta_{0,1}$  and  $\beta_{0,2}$  are the maximum response,  $\beta_3$  is a scaling parameter two and  $\beta_4$  is a shape parameter two.

6. Quadratic model ("qd")

$$
y = \beta_1 + \beta_2 x + \beta_3 x^2
$$

where  $\beta_1$  is a constant,  $\beta_2$  is a linear coefficient and  $\beta_3$  is the quadratic coefficient.

7. Trapezium model ("trapezium")

$$
y = \min(\beta_1 + \beta_2 x, \beta_0, \beta_3 + \beta_4 x)
$$

where  $\beta_1$  is the intercept one,  $\beta_2$  is the slope one,  $\beta_0$  is the maximum response,  $\beta_3$  is the intercept two and  $\beta_3$  is the slope two.

8. Mitscherlich model ("mit")

$$
y = \beta_0 - \beta_1 * \beta_2^x
$$

where  $\beta_1$  is the intercept,  $\beta_2$  is a shape parameter and  $\beta_0$  is the maximum response.

9. Schmidt model ("schmidt")

$$
y = \beta_0 + \beta_1 (x - \beta_2)^2
$$

where  $\beta_1$  is ascaling parameter,  $\beta_2$  is a shape parameter (x-value at maximum response) and  $\beta_0$  is the maximum response.

10. Custom model ("other") This option allows you to create your own model form using the function function(). The custom model should be assigned to the argument equation. Note that the parameters for the custom model should be a and b for a two parameter model; a, b and c for a three parameter model; a, b, c and d for a four parameter model and so on.

The function blbin() utilities the optimization procedure of the optim() function to determine the model parameters. There is a tendency for optimization algorithms to settle at a local optimum. To remove the risk of settling for local optimum parameters, it is advised that the function is run using several starting values and the results with the smallest error (weighted residue sum square) can be taken as a representation of the global optimum.

The common errors encountered due to poor start values

- 1. function cannot be evaluated at initial parameters
- 2. initial value in 'vmmin' is not finite

#### Value

A list of length 5 consisting of the fitted model, equation form, parameters of the boundary line, the weighted residue sum square. Additionally, a graphical representation of the boundary line on the scatter plot is produced.

#### <span id="page-12-0"></span>bolides and the set of the set of the set of the set of the set of the set of the set of the set of the set of the set of the set of the set of the set of the set of the set of the set of the set of the set of the set of t

#### Author(s)

Chawezi Miti <chawezi.miti@nottingham.ac.uk>

# References

Cade, B. S., & Noon, B. R. (2003). A gentle introduction to quantile regression for ecologists. Frontiers in Ecology and the Environment, 1(8), 412-420.

Nelder, J.A. 1961. The fitting of a generalization of the logistic curve. Biometrics 17: 89–110.

Phillips, B.F. & Campbell, N.A. 1968. A new method of fitting the von Bertelanffy growth curve using data on the whelk. Dicathais, Growth 32: 317–329.

Schmidt, U., Thöni, H., & Kaupenjohann, M. (2000). Using a boundary line approach to analyze N2O flux data from agricultural soils. Nutrient Cycling in Agroecosystems, 57, 119-129.

#### Examples

```
x<-log(SoilP$P)
y<-SoilP$yield
start<-c(4,3,13.6)
blqr(x,y, start=start, model = "lp", tau=0.99,xlab=expression("ET mm ha"^-1),
     ylab=expression("Wheat yield/ ton ha"^-1),
     pch=16, col="grey")
```
bolides *Boundary line determination technique*

#### Description

This function selects upper bounding points of a scatter plot of x and y based on the boundary line determination technique proposed by Schnug et al. (1995). A model is then fitted to the resulting boundary points by the least squares method. This is done using optimization procedure and hence requires some starting values for the model parameters for the proposed model.

#### Usage

```
bolides(x,y,model="explore", equation=NULL, start, optim.method="Nelder-Mead",
       xmin=min(bound$x), xmax=max(bound$x), plot=TRUE,bp_col="red", bp_pch=16,
       bl_col="red" ,lwd=1,line_smooth=1000,...)
```
# Arguments

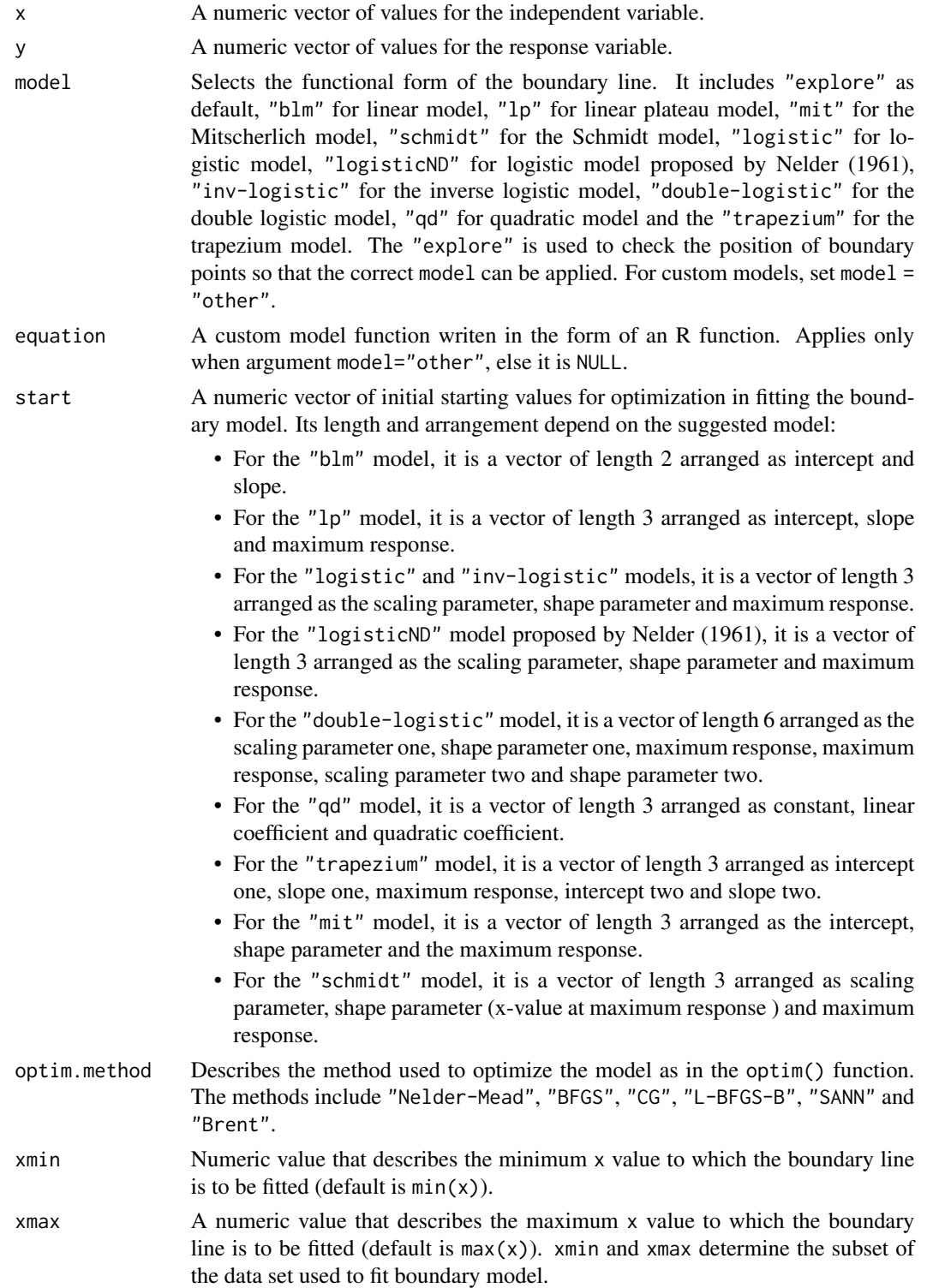

#### bolides and the set of the set of the set of the set of the set of the set of the set of the set of the set of the set of the set of the set of the set of the set of the set of the set of the set of the set of the set of t

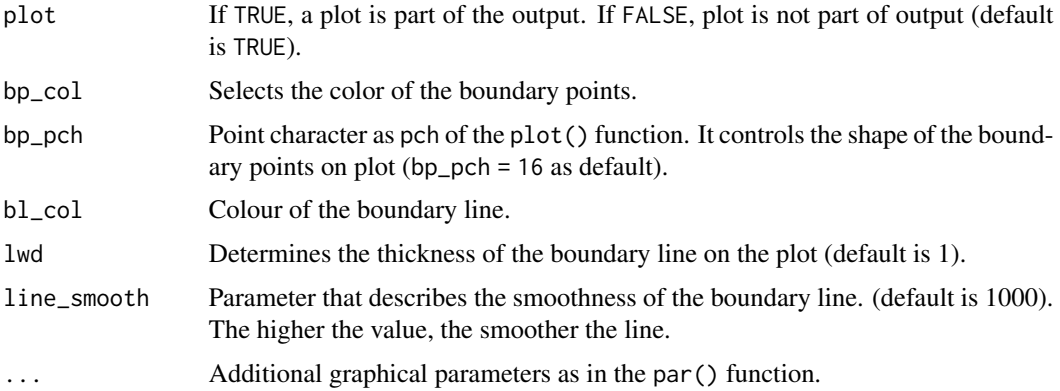

#### Details

Some inbuilt models are available for the bolides() function. The "explore" option for the argument model generates a plot showing the ocation of the boundary points selected by the binning procedure. This helps to identify which model type is suitable to fit as a boundary line. The suggest model forms are as follows:

1. Linear model ("blm")

$$
y = \beta_1 + \beta_2 x
$$

where  $\beta_1$  is the intercept and  $\beta_2$  is the slope.

2. Linear plateau model ("lp")

$$
y = \min(\beta_1 + \beta_2 x, \beta_0)
$$

where  $\beta_1$  is the intercept,  $\beta_2$  is the slope and  $\beta_0$  is the maximum response.

3. The logistic ("logistic") and inverse logistic ("inv-logistic") models

$$
y = \frac{\beta_0}{1 + e^{\beta_2(\beta_1 - x)}}
$$

$$
y = \beta_0 - \frac{\beta_0}{1 + e^{\beta_2(\beta_1 - x)}}
$$

where  $\beta_1$  is a scaling parameter,  $\beta_2$  is a shape parameter and  $\beta_0$  is the maximum response.

4. Logistic model ("logisticND") (Nelder (1961))

$$
y = \frac{\beta_0}{1 + (\beta_1 \times e^{-\beta_2 x})}
$$

where  $\beta_1$  is a scaling parameter,  $\beta_2$  is a shape parameter and  $\beta_0$  is the maximum response.

5. Double logistic model ("double-logistic")

$$
y = \frac{\beta_{0,1}}{1 + e^{\beta_2(\beta_1 - x)}} - \frac{\beta_{0,2}}{1 + e^{\beta_4(\beta_3 - x)}}
$$

where  $\beta_1$  is a scaling parameter one,  $\beta_2$  is a shape parameter one,  $\beta_{0,1}$  and  $\beta_{0,2}$  are the maximum response,  $\beta_3$  is a scaling parameter two and  $\beta_4$  is a shape parameter two.

16 bolides and the bolides of the bolides of the bolides of the bolides of the bolides of the bolides of the bolides of the bolides of the bolides of the bolides of the bolides of the bolides of the bolides of the bolides

6. Quadratic model ("qd")

$$
y=\beta_1+\beta_2x+\beta_3x^2
$$

where  $\beta_1$  is a constant,  $\beta_2$  is a linear coefficient and  $\beta_3$  is the quadratic coefficient.

7. Trapezium model ("trapezium")

$$
y = \min(\beta_1 + \beta_2 x, \beta_0, \beta_3 + \beta_4 x)
$$

where  $\beta_1$  is the intercept one,  $\beta_2$  is the slope one,  $\beta_0$  is the maximum response,  $\beta_3$  is the intercept two and  $\beta_3$  is the slope two.

8. Mitscherlich model ("mit")

$$
y=\beta_0-\beta_1*\beta_2^x
$$

where  $\beta_1$  is the intercept,  $\beta_2$  is a shape parameter and  $\beta_0$  is the maximum response.

9. Schmidt model ("schmidt")

$$
y = \beta_0 + \beta_1 (x - \beta_2)^2
$$

where  $\beta_1$  is ascaling parameter,  $\beta_2$  is a shape parameter (x-value at maximum response) and  $\beta_0$  is the maximum response.

10. Custom model ("other") This option allows you to create your own model form using the function function(). The custom model should be assigned to the argument equation. Note that the parameters for the custom model should be a and b for a two parameter model; a, b and c for a three parameter model; a, b, c and d for a four parameter model and so on.

The function bolides() utilities the optimization procedure of the optim() function to determine the model parameters. There is a tendency for optimization algorithms to settle at a local optimum. To remove the risk of settling for local optimum parameters, it is advised that the function is run using several starting values and the results with the smallest error (residue mean square) can be taken as a representation of the global optimum.

The common errors encountered due to poor start values

- 1. function cannot be evaluated at initial parameters
- 2. initial value in 'vmmin' is not finite

#### Value

A list of length 5 consisting of the fitted model, equation form, parameters of the boundary line, the residue mean square and the boundary points. Additionally, a graphical representation of the boundary line on the scatter plot is produced.

#### Author(s)

Chawezi Miti <chawezi.miti@nottingham.ac.uk>

<span id="page-16-0"></span>

### References

Nelder, J.A. 1961. The fitting of a generalization of the logistic curve. Biometrics 17: 89–110.

Phillips, B.F. & Campbell, N.A. 1968. A new method of fitting the von Bertelanffy growth curve using data on the whelk. Dicathais, Growth 32: 317–329.

Schmidt, U., Thöni, H., & Kaupenjohann, M. (2000). Using a boundary line approach to analyze N2O flux data from agricultural soils. Nutrient Cycling in Agroecosystems, 57, 119-129. Schnug, E., Heym, J. M., & Murphy, D. P. L. (1995). Boundary line determination technique (BOLIDES). In P. C. Robert, R. H. Rust, & W. E. Larson (Eds.), site specific management for agricultural systems (p. 899-908). Wiley Online Library.

#### Examples

```
x<-log(SoilP$P)
y<-SoilP$yield
start<-c(4,3,13.6,35,-5)
bolides(x, y, start=start, model = "trapezium",xlab=expression("Phosphorus/ln(mg L"^-1*")"),
        ylab=expression("Yield/ t ha"^-1), pch=16,
        col="grey", bp_col="grey")
```
cbvn *Fitting boundary line using censored bivariate normal model*

#### **Description**

This function fits a response model to the upper limits of a scatter plot of  $\sigma$  x and y to determine the most efficient response of y as a function of x (given a measurement error of y) based on a censored distribution (Milne et al., 2016). The location of censor in the data cloud is determined based on the maximum likelihood approach. This is done using optimization procedure and hence requires some starting guess parameters for the proposed model. It then compares the results with an uncensored normal bivariate distribution to access the appropriateness of the censored model.

#### Usage

```
cbvn(data,model="lp", equation=NULL, start, sigh, UpLo="U", optim.method="BFGS",
     Hessian=FALSE, plot=TRUE, line_smooth=1000, lwd=2, l_col="red",...)
```
#### Arguments

 $\alpha$  A data frame with two numeric columns, independent  $(x)$  and dependent  $(y)$  variables respectively.

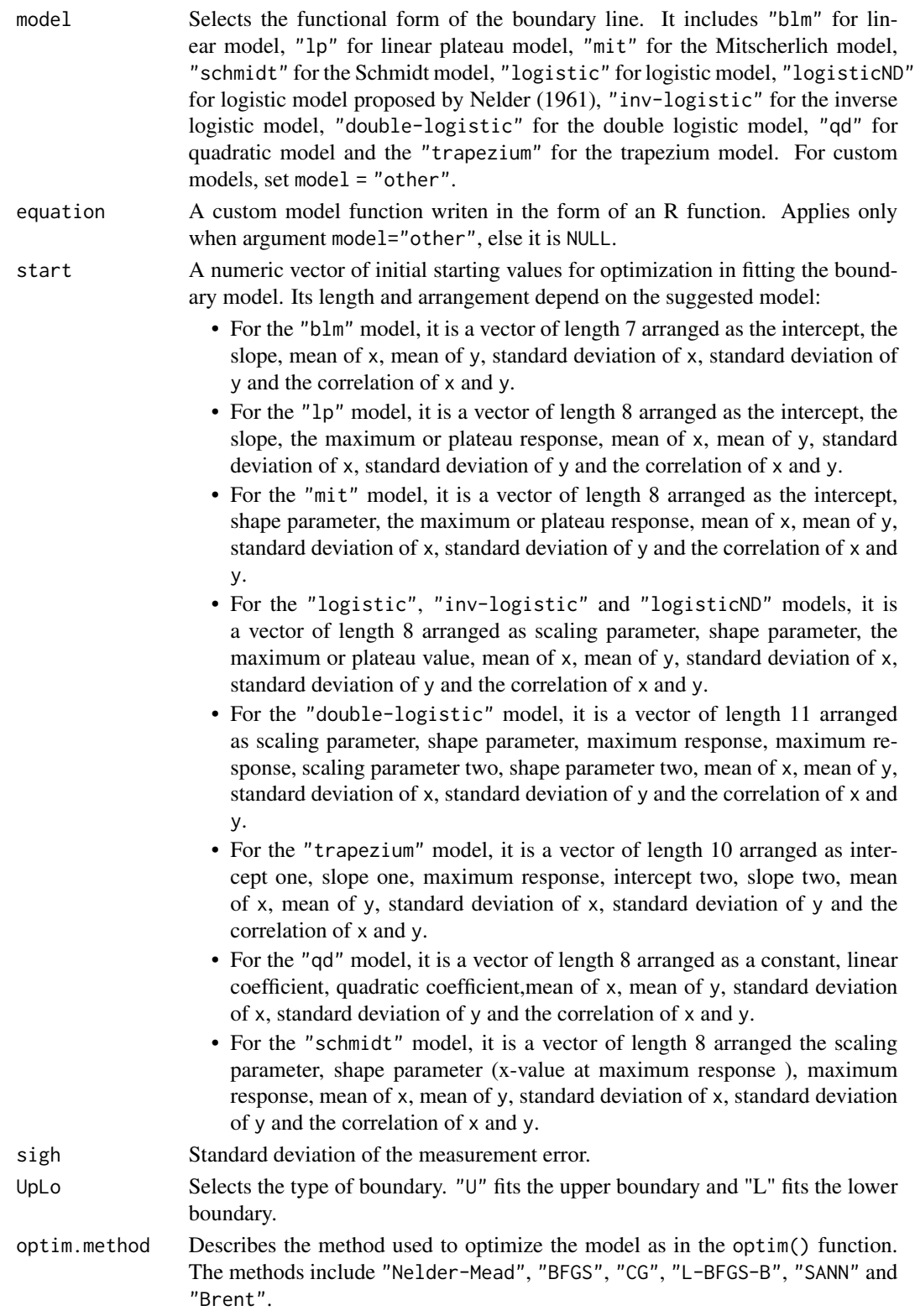

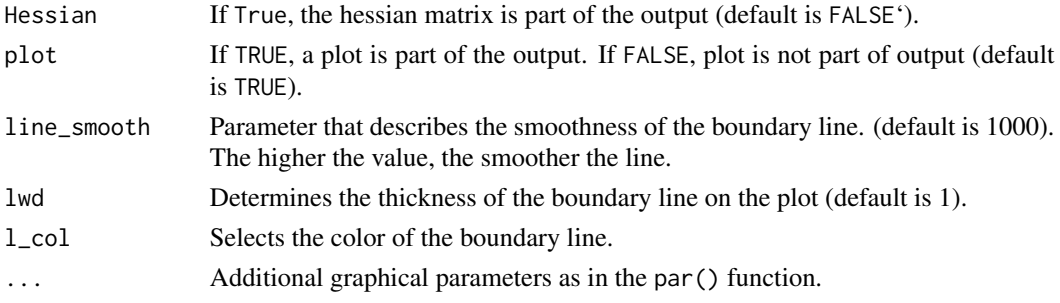

# Details

Some inbuilt models are available for the cbvn() function. The suggest model forms are as follows:

1. Linear model ("blm")

$$
y = \beta_1 + \beta_2 x
$$

where  $\beta_1$  is the intercept and  $\beta_2$  is the slope.

2. Linear plateau model ("lp")

$$
y = \min(\beta_1 + \beta_2 x, \beta_0)
$$

where  $\beta_1$  is the intercept,  $\beta_2$  is the slope and  $\beta_0$  is the maximum response.

3. The logistic ("logistic") and inverse logistic ("inv-logistic") models

$$
y = \frac{\beta_0}{1 + e^{\beta_2(\beta_1 - x)}}
$$

$$
y = \beta_0 - \frac{\beta_0}{1 + e^{\beta_2(\beta_1 - x)}}
$$

where  $\beta_1$  is a scaling parameter,  $\beta_2$  is a shape parameter and  $\beta_0$  is the maximum response.

4. Logistic model ("logisticND") (Nelder (1961))

$$
y = \frac{\beta_0}{1 + (\beta_1 \times e^{-\beta_2 x})}
$$

where  $\beta_1$  is a scaling parameter,  $\beta_2$  is a shape parameter and  $\beta_0$  is the maximum response.

5. Double logistic model ("double-logistic")

$$
y = \frac{\beta_{0,1}}{1 + e^{\beta_2(\beta_1 - x)}} - \frac{\beta_{0,2}}{1 + e^{\beta_4(\beta_3 - x)}}
$$

where  $\beta_1$  is a scaling parameter one,  $\beta_2$  is shape parameter one,  $\beta_{0,1}$  and  $\beta_{0,2}$  are the maximum response ,  $\beta_3$  is a scaling parameter two and  $\beta_4$  is a shape parameter two.

6. Quadratic model ("qd")

$$
y = \beta_1 + \beta_2 x + \beta_3 x^2
$$

where  $\beta_1$  is a constant,  $\beta_2$  is a linear coefficient and  $\beta_3$  is the quadratic coefficient.

7. Trapezium model ("trapezium")

$$
y = \min(\beta_1 + \beta_2 x, \beta_0, \beta_3 + \beta_4 x)
$$

where  $\beta_1$  is the intercept one,  $\beta_2$  is the slope one,  $\beta_0$  is the maximum response,  $\beta_3$  is the intercept two and  $\beta_3$  is the slope two.

8. Mitscherlich model ("mit")

$$
y=\beta_0-\beta_1*\beta_2^x
$$

where  $\beta_1$  is the intercept,  $\beta_2$  is a shape parameter and  $\beta_0$  is the maximum response.

9. Schmidt model ("schmidt")

$$
y = \beta_0 + \beta_1(x - \beta_2)^2
$$

where  $\beta_1$  is a scaling parameter,  $\beta_2$  is a shape parameter (x-value at maximum response) and  $\beta_0$  is the maximum response.

The function cbvn() utilities the optimization procedure of the optim() function to determine the model parameters. There is a tendency for optimization algorithms to settle at a local optimum. To remove the risk of settling for local optimum parameters, it is advised that the function is run using several starting values and the results with the smallest likelihood (or AIC) can be taken as a representation of the global optimum.

The common errors encountered due to poor start values

- 1. function cannot be evaluated at initial parameters
- 2. initial value in 'vmmin' is not finite

#### Value

A list of length 5 consisting of the fitted model, equation form, parameters of the boundary line, AIC (for boundary line model and a null model) and a hessian matrix. Additionally, a graphical representation of the boundary line on the scatter plot is produced.

#### Author(s)

- 1. Chawezi Miti <chawezi.miti@nottingham.ac.uk>
- 2. Richard Murray Lark <murray.lark@nottingham.ac.uk>

#### References

Nelder, J.A. 1961. The fitting of a generalization of the logistic curve. Biometrics 17: 89–110.

Lark, R. M., & Milne, A. E. (2016). Boundary line analysis of the effect of water filled pore space on nitrous oxide emission from cores of arable soil. European Journal of Soil Science, 67 , 148-159.

Lark, R. M., Gillingham, V., Langton, D., & Marchant, B. P. (2020). Boundary line models for soil nutrient concentrations and wheat yield in national-scale datasets. European Journal of Soil Science, 71 , 334-351.

Milne, A. E., Ferguson, R. B., & Lark, R. M. (2006). Estimating a boundary line model for a biological response by maximum likelihood.Annals of Applied Biology, 149, 223–234.

Phillips, B.F. & Campbell, N.A. 1968. A new method of fitting the von Bertelanffy growth curve using data on the whelk. Dicathais, Growth 32: 317–329.

Schmidt, U., Thöni, H., & Kaupenjohann, M. (2000). Using a boundary line approach to analyze N2O flux data from agricultural soils. Nutrient Cycling in Agroecosystems, 57, 119-129.

# <span id="page-20-0"></span>evapotranspiration 21

#### Examples

```
x<-evapotranspiration$`ET(mm)`
y<-evapotranspiration$`yield(t/ha)`
data<-data.frame(x,y)
start<-c(0.5,0.02,289.6,2.4,83.7,1.07,0.287)
cbvn(data, start=start, model = "blm", sigh=0.51,
        xlab=expression("ET/ mm ha"^-1),
        ylab=expression("Yield/ ton ha"^-1),
        pch=16, col="grey", line_smooth = 100)
```
evapotranspiration *Evapotranspiration data*

#### Description

This is a dataset compiled by Sadras & Angus (2006) that is comprises measures of wheat yield and estimated evapotranspiration (ET) from sites in China, the Mediterranean regions of Europe, North America, and Australia. For more details about this dataset refer to Sadras & Angus (2006).

#### Usage

evapotranspiration

#### Format

A data.frame with 691 rows and 3 columns:

Region Location of measurement.

ET (mm) Evapotranspiration measurement(mm) measured.

Yield (t/ha) Wheat yield (ton/ha) measured.

#### Details

This data set should only be used for illustration purposes for this package and should not be used in any form publication without permission from the owners.

#### Source

Sadras, V. O., & Angus, J. F. (2006). Benchmarking water-use efficiency of rainfed wheat in dry environments. Australian Journal of Agricultural Research, 57 , 847-856.

#### Examples

data(evapotranspiration)

# Description

This function determines the probability of having bounding effects in a scatter plot of of x and y based on the clustering of points at the upper edge of the scatter plot (Miti et al.2024). It tests the hypothesis of larger clustering at the upper bounds of a scatter plot against a null bivariate normal distribution with no bounding effect (random scatter at upper edges). It returns the probability (p-value) of the observed clustering given that it a realization of an unbounded bivariate normal distribution.

#### Usage

```
exp1_boundary(x, y, shells = 10, simulations = 1000, plot = TRUE, ...)
```
#### **Arguments**

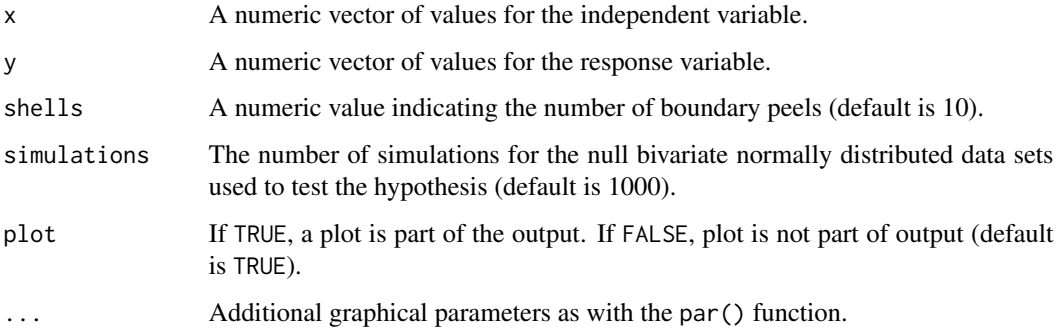

#### Details

It is recommended that any outlying observations, as identified by the bagplot() function of the aplpack package are removed from the data. This is also implemented in the simulation step in the expl\_boundary() function.

#### Value

A dataframe with the p-values of obtaining the observed standard deviation of the euclidean distances of vertices in the upper peels to the center of the dataset for the left and right sections of the dataset.

#### Author(s)

Chawezi Miti <chawezi.miti@nottingham.ac.uk>

#### <span id="page-22-0"></span>limfactor 23

#### References

Eddy, W. F. (1982). Convex hull peeling, COMPSTAT 1982-Part I: Proceedings in Computational Statistics, 42-47. Physica-Verlag, Vienna.

Miti. c., Milne. A. E., Giller. K. E. and Lark. R. M (2024). Exploration of data for analysis using boundary line methodology. Computers and Electronics in Agriculture 219 (2024) 108794.

#### Examples

```
x<-evapotranspiration$`ET(mm)`
y<-evapotranspiration$`yield(t/ha)`
exp1_boundary(x,y,10,100) # recommendation is to set simulations to greater than 1000
```
limfactor *Determination of the most limiting factor to biological response*

#### Description

This function determines the most limiting factor based on von Liebig law of the minimum given results of the predicted boundary line values for the different factors of interest. Boundary lines for various factors are fitted and the factor that predicts the minimum response for a particular point is considered as the most limiting factor (Casanova et al. 1995).

#### Usage

limfactor(...)

#### Arguments

... vectors with predicted values from the boundary line models for each factor being evaluated.

#### Value

A dataframe consisting of the most limiting factor and the minimum predicted response

#### Author(s)

Chawezi Miti <chawezi.miti@nottingham.ac.uk>

### Examples

```
N<-rnorm(10,50,5)#assuming these are predicted responses using the fitted BL for N,P,K
K<-rnorm(10,50,4)
P<-rnorm(10,50,6)
```
limfactor(N,K,P)

<span id="page-23-0"></span>

# Description

This function predicts the most efficient response at a level of factor, x, given the parameters of the fitted boundary line.

### Usage

predictBL(object, x)

# Arguments

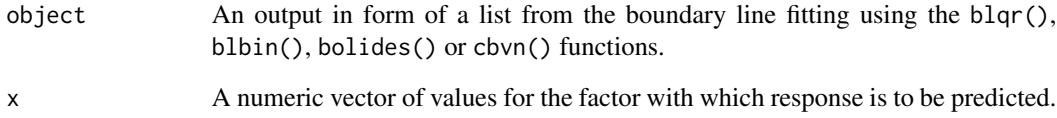

# Value

A vector predicted value of response.

### Author(s)

Chawezi Miti <chawezi.miti@nottingham.ac.uk>

# Examples

```
x<-evapotranspiration$`ET(mm)`
y<-evapotranspiration$`yield(t/ha)`
z <-bolides(x,y, start = c(0.5,0.02), model= "blm", xmax = 350)
```

```
Results<-predictBL(z,x)
```
head(Results) # prediction for first 6 lines

<span id="page-24-0"></span>

# Description

This data set is a subset of a data set that was assembled by AgSpace Agriculture Ltd in a soil survey conducted on farms in various management units across England. The survey included measurements of wheat yield as well as various soil parameters. This particular dataset only contains the soil properties pH and phosphorus (P).

#### Usage

soil

# Format

A data.frame with 6110 rows and 3 columns:

yield Wheat yield (ton/ha) measured.

pH pH measurement.

P soil p (mg/kg).

#### Details

This data set should only be used for illustration purposes for this package and should not be used in any form publication without permission from the owners.

#### Examples

data(soil)

SoilP *Soil Phosphorus data*

#### Description

This data set is a subset of a data set that was assembled by AgSpace Agriculture Ltd in a soil survey conducted on farms in various management units across England.

#### Usage

SoilP

# Format

A data.frame with 6020 rows and 2 columns:

yield Wheat yield (ton/ha) measured.

P Phosphorus (mg/l).

# Examples

data(SoilP)

SoilpH *Soil pH data*

#### Description

This data set is a subset of a data set that was assembled by AgSpace Agriculture Ltd in a soil survey conducted on farms in various management units across England.

#### Usage

SoilpH

#### Format

A data.frame with 6047 rows and 2 columns:

yield Wheat yield (ton/ha) measured.

pH pH measurement.

#### Examples

data(SoilpH)

startValues *Starting values for optimization functions*

# Description

This functions helps to determine initial values for a selected boundary line model when using the functions blbin(), blqr(), bolides(), cbvn() and ble\_profile() to determine model parameters.

#### Usage

```
startValues(model = "explore", p = NULL, digits = 2, ...)
```
<span id="page-25-0"></span>

#### start Values 27

#### Arguments

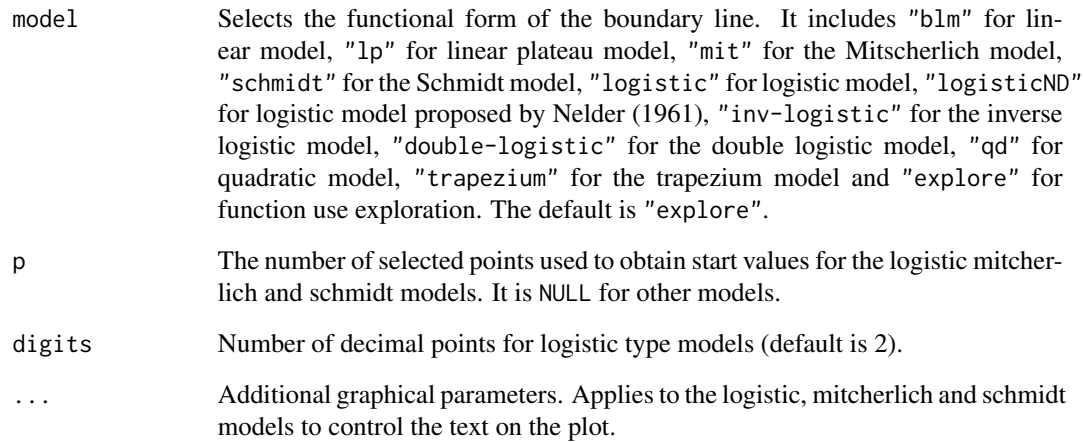

# Details

This function uses the locator() function. Once the model is selected, the points that make up the boundary points are selected using mouse click on the plots.

#### Value

A list containing the parameters of the suggested model.

# Author(s)

Chawezi Miti <chawezi.miti@nottingham.ac.uk>

#### References

Fekedulegn, D., Mac Siurtain, M.P., & Colbert, J.J. 1999. Parameter estimation of nonlinear growth models in forestry. Silva Fennica 33(4): 327–336.

Lark, R. M., & Milne, A. E. (2016). Boundary line analysis of the effect of water filled pore space on nitrous oxide emission from cores of arable soil. European Journal of Soil Science, 67 , 148-159.

#### Examples

```
startValues(model="explore")
```
<span id="page-27-0"></span>

# Description

A function to calculate summary statistics of a set of data.

### Usage

summastat(x, sigf, varname, plot = TRUE)

# Arguments

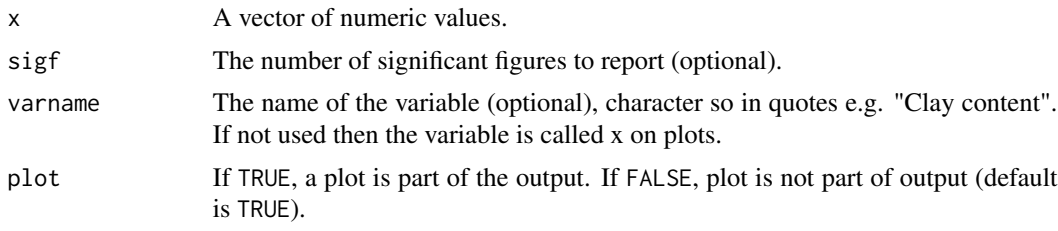

# Value

A matrix containing the mean value, median value, first and third quartiles, sample variance, sample standard deviation, coefficient of skewness, octile skewness, coefficient of kurtosis and the number of probable outliers in a data set. A histogram with a boxplot over it and QQ plot of the variable x if plot=TRUE.

# Author(s)

Richard Murray Lark <murray.lark@nottingham.ac.uk>

# Examples

```
x<-evapotranspiration$`ET(mm)`
summastat(x,2)
```
# <span id="page-28-0"></span>Index

∗ datasets evapotranspiration, [21](#page-20-0) soil, [25](#page-24-0) SoilP, [25](#page-24-0) SoilpH, [26](#page-25-0) blbin, [2](#page-1-0) ble\_profile, [6](#page-5-0) blqr, [10](#page-9-0) bolides, [13](#page-12-0) cbvn, [17](#page-16-0) evapotranspiration, [21](#page-20-0) expl\_boundary, [22](#page-21-0) limfactor, [23](#page-22-0) predictBL, [24](#page-23-0) soil, [25](#page-24-0) SoilP, [25](#page-24-0) SoilpH, [26](#page-25-0) startValues, [26](#page-25-0) summastat, [28](#page-27-0)